# 3. Composante: FAIRE APPEL À MA CRÉATIVITÉ Rendre mon texte narratif original

## 3.5. J'organise la mise en page de mon texte pour faire réagir mon lecteur (ex.: en utilisant des images, en utilisant une typographie particulière).

### Quoi?

Amener les élèves à adapter la présentation visuelle de leur texte pour qu'elle illustre les idées qu'ils développent.

#### Pourquoi?

- $\bullet$ La représentation visuelle dans un texte sert d'appui complémentaire à la compréhension du propos et aux changements de narration.
- $\bullet$ « Les changements typographiques et graphiques vont souvent de pair avec les changements narratifs et stylistiques. Ils relèvent clairement de l'intention du narrateur, qui souhaite d'emblée attirer l'attention du lecteur par un signal visuel et faire passer ensuite un message plus profond » (Nannicini Streitberger, 2009, p. 19).

### Comment?

- a. Exemples de questions à poser aux élèves pour stimuler la réflexion.
- -Qu'est-ce que la mise en page d'un texte? Quelles modifications pourrais-tu y apporter dans un récit?
- À quels moments serait-il approprié de modifier la mise en page d'un texte? En quoi cette  $\overline{a}$ modification enrichit-elle ton récit?
- $\overline{a}$ Dans un récit, que pourrait signifier une police barrée? Mise en gras? En italique? En couleur? Comment pourrais-tu justifier l'insertion d'images ou même d'émoticônes?
- b. Exemples de tâches ou de moyens pour développer le savoir ou le savoir-faire.
- -Afin de faire prendre conscience aux élèves des différentes modalités de mise en page selon le support, « organiser la publication [de leurs] textes dans différents milieux : livre de classe, journal étudiant» (Vanasse & Noël-Gaudreault, 2004, p. 247) ou blogue scolaire, par

# 3. Composante: FAIRE APPEL À MA CRÉATIVITÉ Rendre mon texte narratif original

exemple. En fonction du support utilisé, ils devront travailler l'organisation visuelle de leur texte pour répondre aux exigences de publication.

Analyser des ouvrages pour la jeunesse qui utilisent la présentation visuelle pour souligner le  $\qquad \qquad$ sens de certains passages (ex. : Un cadavre de classe, Géronimo Stilton).

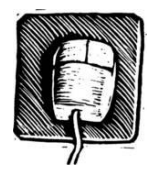

À l'aide d'un corpus de textes, lire un extrait de récit et demander aux élèves de décrire la façon dont ils arrangeraient la mise en page, en se justifiant. Animer une discussion sur l'importance de la présentation visuelle d'un texte, en insistant sur les possibilités qu'ils ont. À l'ordinateur, faire travailler l'extrait de manière à ce qu'ils en illustrent concrètement le propos (en modifiant les marges, les couleurs, les polices, les bordures, etc.).